Das **BSI** ist ein Projekt des **Bundesamtes für Sicherheit in der Informationstechnik (BSI).** 

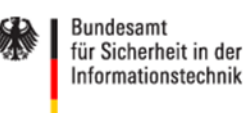

**Das BSI informiert und warnt Bürger und kleine Unternehmen schnell und kompetent vor Viren, Würmern und anderen Sicherheitslücken – natürlich kostenfrei und absolut neutral. Die Experten analysieren und bewerten rund um die Uhr die Sicherheitslage im Internet. Am besten gleich auf diesen Link klicken.** 

[www.bsi-fuer-buerger.de](http://www.bsi-fuer-buerger.de/)

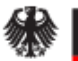

Bundesamt für Sicherheit in der Informationstechnik

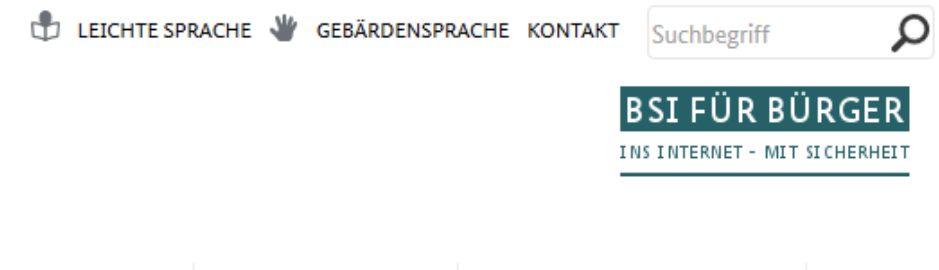

**Risiken** Empfehlungen Digitale Gesellschaft **Service** 

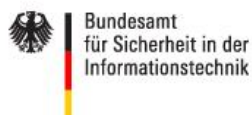

LEICHTE SPRACHE W GEBÄRDENSPRACHE KONTAKT Suchbegriff

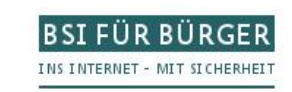

Q

Empfehlungen Digitale Gesellschaft Service **Risiken** 

### Aktuelles

weitere Meldungen >

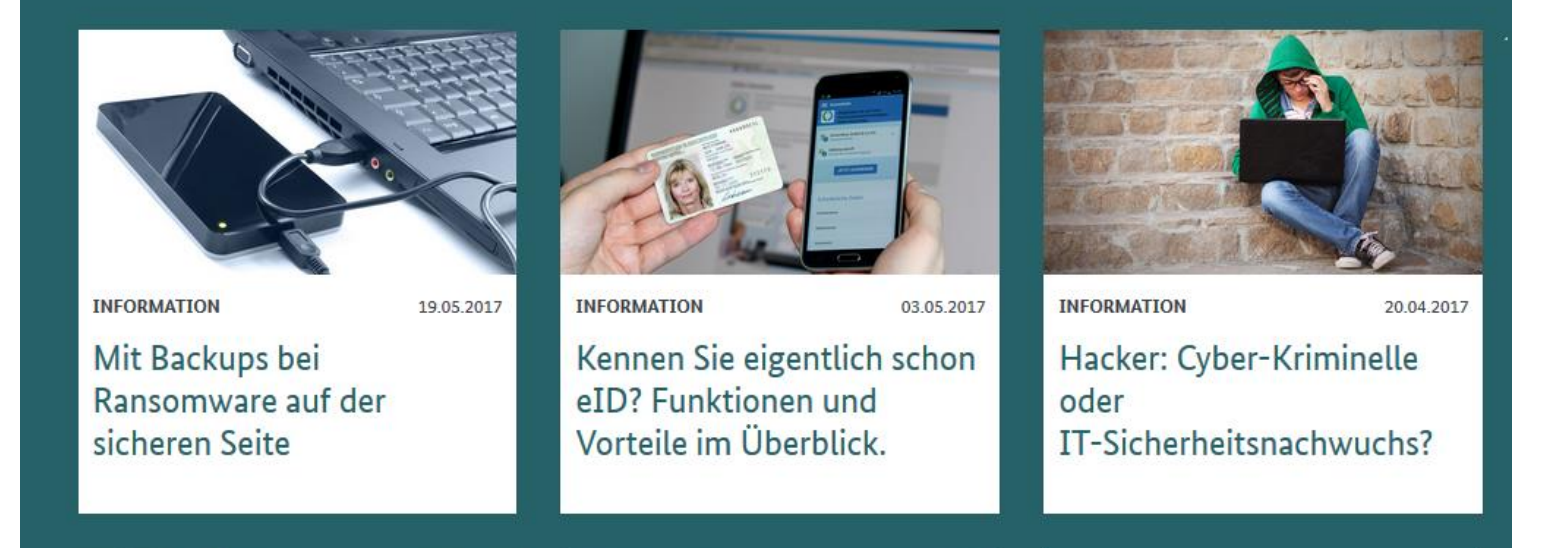

### **Scrollen Sie auf dieser Seite ganz nach unten**

BSI Newsletter abonnieren

© Copyright by W.Barth & E.Völkel <sup>2</sup>

Inhaltsverzeichnis

Bürger-CERT Sicherheitshinweise

Newsletter "Sicher · Informiert"

Bürger-CERT-Abos

### **Dann bekommen Sie die aktuellen Sicherheitshinweise**

#### Aktuelle Sicherheitshinweise für Sie weitere Meldungen > Samba-Sicherheitsupdate für NAS-Geräte und Bürger-CERT Sicherheitshinweise ziehen um Risikostufe Risikostufe 01.06.2017: TW-T17-0067 Router 02.06.2017; TW-T17-0068 4 Automatisches Update des Microsoft-Moduls Sicherheitsupdates für VMware Workstation Pro Risikostufe Risikostufe zum Schutz vor schädlicher Software und Plaver 5 29.05.2017; TW-T17-0066 19.05.2017; TW-T17-0065 4

**Klicken Sie hier, um weitere Möglichkeiten zu sehen**

#### **Nachdem Sie auf weitere Meldungen geklickt haben, können Sie auf dieser Seite das Bürger-CERT-Abo bestellen**

# Bürger-CERT

Die Experten des Bürger-CERT analysieren und bewerten rund um die Uhr die Sicherheitslage im Internet und verschicken bei konkretem Handlungsbedarf aufgrund von Sicherheitslücken im Internet, Warnmeldungen und Sicherheitshinweise per E-Mail.

Diese Technischen Warnungen richten sich an alle Bürger und Bürgerinnen und auch an fortgeschrittene Internetnutzer, die sich auf einem technischen Niveau über aktuelle Sicherheitslücken und andere Gefahren für Computersysteme informieren wollen.

#### BSI Newsletter abonnieren Expressed the commercial community of the control of the control of the control of the control of the control of the control of the control of the control of the control of the control of the control of the control of the

# Bürger-CERT

# Bürger-CERT-Abos

Der Newsletter "Sicher • Informiert" richtet sich an alle, die über die wichtigsten Ereignisse rund um die Sicherheit Ihres Computers und im Internet auf dem Laufenden gehalten werden wollen. Der Newsletter erscheint alle vierzehn Tage. Im Falle einer besonders akuten Gefahrensituation informieren wir Sie unmittelbar mit einer Extraausgabe des Newsletters. Alle Informationen werden leicht verständlich erklärt.

Mit den Technischen Warnungen informieren wir anlassbezogen zu aktuellen Sicherheitslücken in gängiger Software und zu verfügbaren Updates. Sie enthalten technische Details und richten sich tendenziell an fortgeschrittene Nutzer, die sich auf einem technischen Niveau informieren wollen.

# Was soll ich abonnieren?

Wenn Sie nicht sicher sind, welche Informationsdienste Sie abonnieren sollen, werfen Sie doch einfach einen Blick auf die bisherigen > Newsletter und > Technischen Warnungen.

Wenn auch Sie auf Nummer Sicher gehen wollen, > abonnieren Sie unsere Dienste.

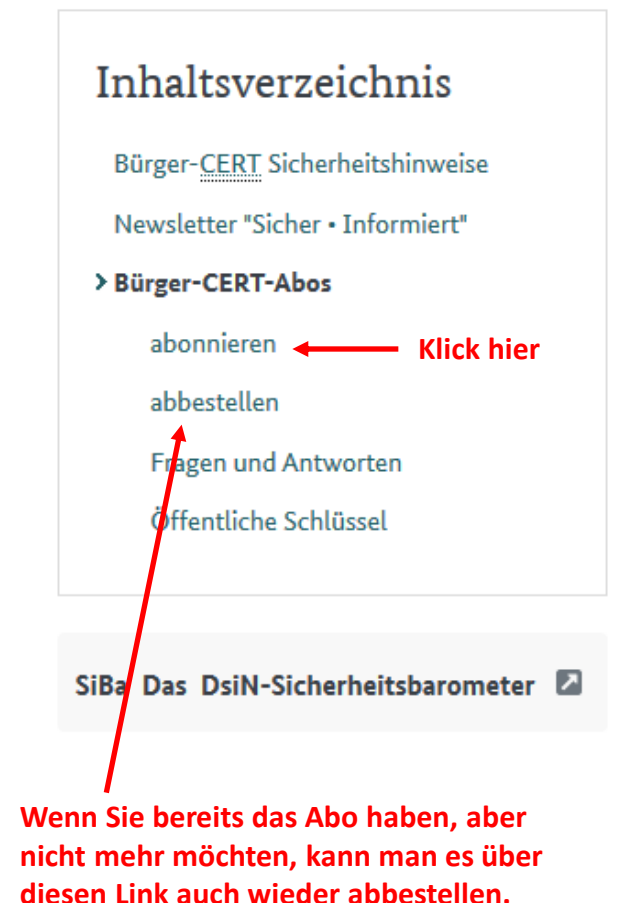

**BSI Newsletter abonnieren** © Copyright by W.Barth & E.Völkel

# Bürger-CERT-Abos bestellen

Felder mit einem \* sind Pflichtfelder und müssen ausgefüllt werden.

Hinweis: Der Bürger-CERT-Newsletter "Sicher · Informiert" und die Bürger-Cert-Sicherheitshinweise sind von der 7 Webseite des Bürger-CERT in die Webseite "BSI für Bürger" komplett integriert worden. Das BSI-Informationsportal für IT-Privatanwender bietet Ihnen alle wichtigen Informationen von Warnungen bis zu grundlegendem IT-Wissen auf einer Webseite gebündelt an.

Alle bisherigen Abonnenten/Abonnentinnen erhalten weiterhin auf gewohntem Weg ihre abonnierten Meldungen. Ihr Abonnement läuft automatisch weiter.

## Jetzt abonnieren

Damit Sie überprüfen können, ob die Newsletter wirklich vom BSI kommen, werden diese auch signiert versendet. Für die zur Verfügung stehenden Signatur-Optionen "PGP" und "S/MIME" benötigen Sie ein Zusatzprogramm (Plug-In) für Ihr Mailprogramm. Die > erforderlichen öffentlichen Schlüssel finden Sie hier. Informationen zur > verschlüsselten Kommunikation können Sie hier nachlesen.

#### Inhaltsverzeichnis

- Bürger-CERT Sicherheitshinweise
- Newsletter "Sicher · Informiert"
- Bürger-CERT-Abos
- > abonnieren
- abbestellen
- Fragen und Antworten
- Öffentliche Schlüssel

**Hier** einen Thema\* •□ Bürger-CERT Sicherheitshinweise **Haken** Newsletter "Sicher · Informiert" setzen E-Mail: \* **E-Mail-Adresse eintragen Ihre E-Mail-Adresse** Signatur-Optionen Hier braucht man nichts eintragen S/MIME

© Copyright by W.Barth & E.Völkel

Felder mit einem \* sind Pflichtfelder und müssen ausgefüllt werden.

Thema\*

□ Bürger-CERT Sicherheitshinweise

M Newsletter "Sicher . Informiert"

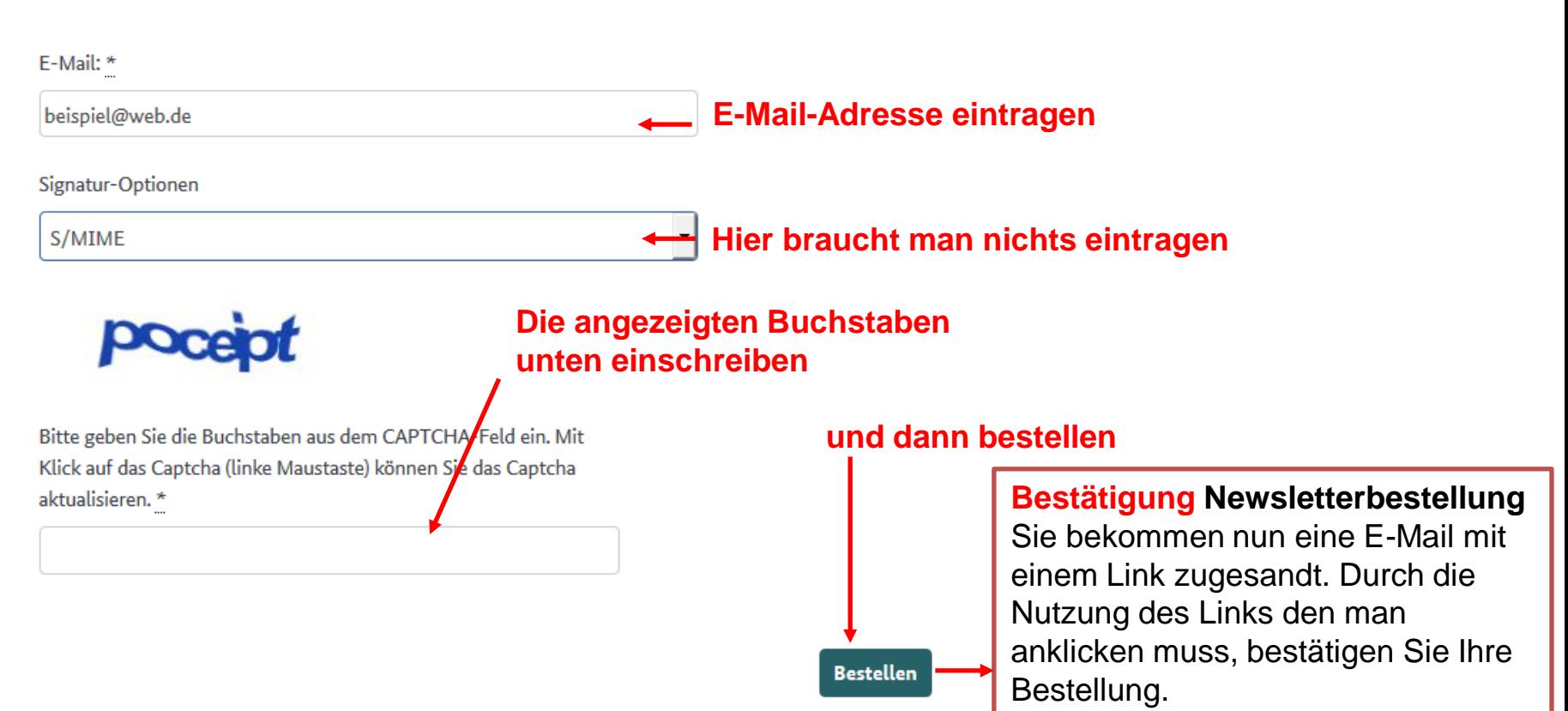

**Mit dem 14-tätigen Newsletter von Bürger-CERT werden Sie immer rechtzeitig und ausführlich über Sicherheitslücken im Internet und über Warnmeldungen informiert.**

BSI Newsletter abonnieren

Convergence Commercial Commercial Commercial Commercial Commercial Commercial Commercial Commercial Commercial Commercial Commercial Commercial Commercial Commercial Commercial Commercial Commercial Commercial Commercial C